## 输入竖曲线时需要特别注意的一点!!!

如下图所示:

如果施工范围为 DK1163+500-DK1167+500, 在 GRPwin 中输入竖曲线时, 不能将里程为 DK1163+000 的变坡点作为起点, 而应将 里程为 DK1162+100 的变坡点作为起点,否则,在施工段 DK1163+500-DK1163+100, GRPwin 计算的设计标高是错误的。同理, 不 能将里程为 DK1167+800 的点作为终点,而应将里程为 DK1168+000 的变坡点作为终点。

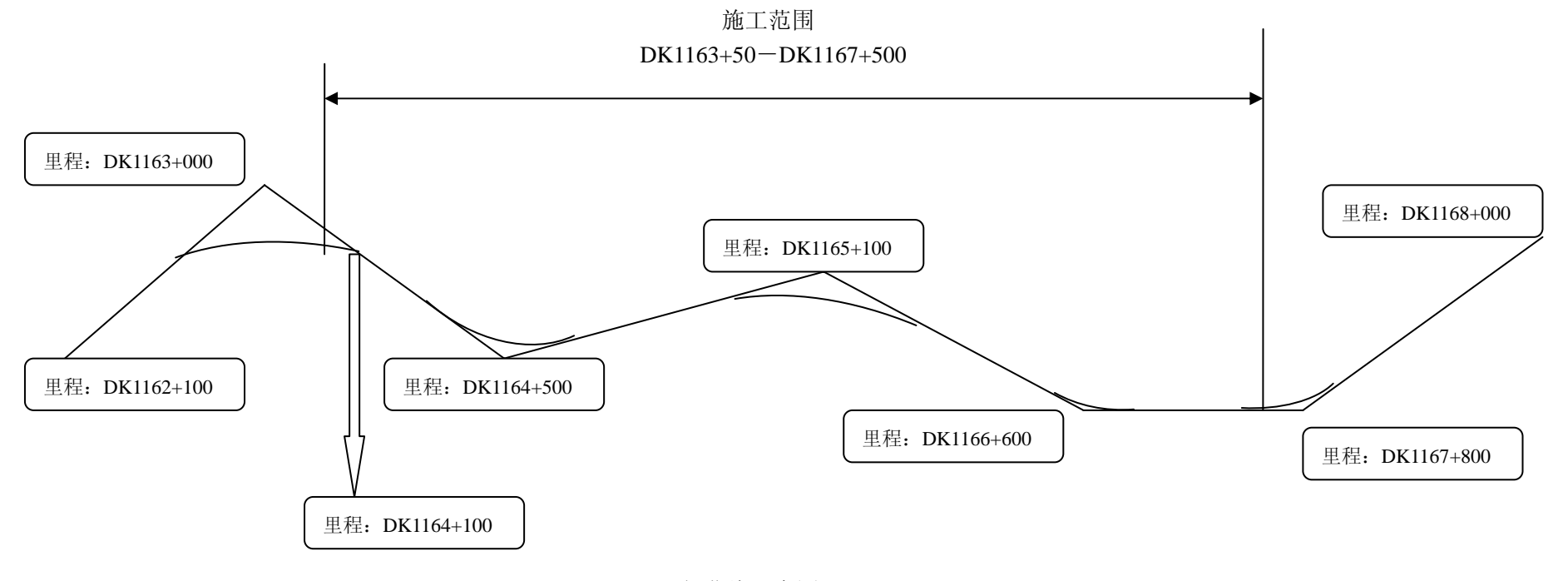

竖曲线示意图